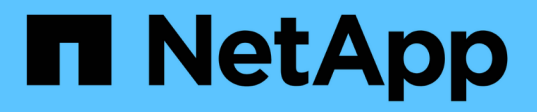

### **Mise à jour des objets GPO sur le serveur SMB**

ONTAP 9

NetApp April 24, 2024

This PDF was generated from https://docs.netapp.com/fr-fr/ontap/smb-admin/gpos-updated-serverconcept.html on April 24, 2024. Always check docs.netapp.com for the latest.

# **Sommaire**

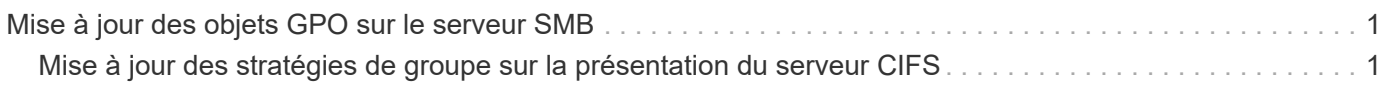

## <span id="page-2-0"></span>**Mise à jour des objets GPO sur le serveur SMB**

### <span id="page-2-1"></span>**Mise à jour des stratégies de groupe sur la présentation du serveur CIFS**

Par défaut, ONTAP récupère et applique les modifications des objets de stratégie de groupe (GPO) toutes les 90 minutes. Les paramètres de sécurité sont actualisés toutes les 16 heures. Si vous voulez mettre à jour les GPO pour appliquer de nouveaux paramètres de stratégie GPO avant que ONTAP ne les mette à jour automatiquement, vous pouvez déclencher une mise à jour manuelle sur un serveur CIFS à l'aide d'une commande ONTAP.

• Par défaut, tous les GPO sont vérifiés et mis à jour au besoin toutes les 90 minutes.

Cet intervalle est configurable et peut être défini à l'aide du Refresh interval et Random offset Paramètres GPO.

ONTAP interroge Active Directory pour les modifications apportées aux stratégies de groupe. Si les numéros de version de GPO enregistrés dans Active Directory sont supérieurs à ceux du serveur CIFS, ONTAP récupère et applique les nouveaux GPO. Si les numéros de version sont identiques, les GPO sur le serveur CIFS ne sont pas mis à jour.

• Les stratégies de sécurité sont actualisées toutes les 16 heures.

ONTAP récupère et applique les stratégies de groupe de paramètres de sécurité toutes les 16 heures, que ces stratégies de groupe aient été modifiées ou non.

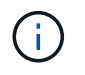

La valeur par défaut de 16 heures ne peut pas être modifiée dans la version ONTAP actuelle. Il s'agit d'un paramètre par défaut du client Windows.

• Tous les GPO peuvent être mis à jour manuellement à l'aide d'une commande ONTAP.

Cette commande simule Windows `gpupdate.exe``commande /force'.

### **Informations associées**

[Mise à jour manuelle des paramètres GPO sur le serveur CIFS](https://docs.netapp.com/fr-fr/ontap/smb-admin/manual-update-gpo-settings-task.html)

#### **Informations sur le copyright**

Copyright © 2024 NetApp, Inc. Tous droits réservés. Imprimé aux États-Unis. Aucune partie de ce document protégé par copyright ne peut être reproduite sous quelque forme que ce soit ou selon quelque méthode que ce soit (graphique, électronique ou mécanique, notamment par photocopie, enregistrement ou stockage dans un système de récupération électronique) sans l'autorisation écrite préalable du détenteur du droit de copyright.

Les logiciels dérivés des éléments NetApp protégés par copyright sont soumis à la licence et à l'avis de nonresponsabilité suivants :

CE LOGICIEL EST FOURNI PAR NETAPP « EN L'ÉTAT » ET SANS GARANTIES EXPRESSES OU TACITES, Y COMPRIS LES GARANTIES TACITES DE QUALITÉ MARCHANDE ET D'ADÉQUATION À UN USAGE PARTICULIER, QUI SONT EXCLUES PAR LES PRÉSENTES. EN AUCUN CAS NETAPP NE SERA TENU POUR RESPONSABLE DE DOMMAGES DIRECTS, INDIRECTS, ACCESSOIRES, PARTICULIERS OU EXEMPLAIRES (Y COMPRIS L'ACHAT DE BIENS ET DE SERVICES DE SUBSTITUTION, LA PERTE DE JOUISSANCE, DE DONNÉES OU DE PROFITS, OU L'INTERRUPTION D'ACTIVITÉ), QUELLES QU'EN SOIENT LA CAUSE ET LA DOCTRINE DE RESPONSABILITÉ, QU'IL S'AGISSE DE RESPONSABILITÉ CONTRACTUELLE, STRICTE OU DÉLICTUELLE (Y COMPRIS LA NÉGLIGENCE OU AUTRE) DÉCOULANT DE L'UTILISATION DE CE LOGICIEL, MÊME SI LA SOCIÉTÉ A ÉTÉ INFORMÉE DE LA POSSIBILITÉ DE TELS DOMMAGES.

NetApp se réserve le droit de modifier les produits décrits dans le présent document à tout moment et sans préavis. NetApp décline toute responsabilité découlant de l'utilisation des produits décrits dans le présent document, sauf accord explicite écrit de NetApp. L'utilisation ou l'achat de ce produit ne concède pas de licence dans le cadre de droits de brevet, de droits de marque commerciale ou de tout autre droit de propriété intellectuelle de NetApp.

Le produit décrit dans ce manuel peut être protégé par un ou plusieurs brevets américains, étrangers ou par une demande en attente.

LÉGENDE DE RESTRICTION DES DROITS : L'utilisation, la duplication ou la divulgation par le gouvernement sont sujettes aux restrictions énoncées dans le sous-paragraphe (b)(3) de la clause Rights in Technical Data-Noncommercial Items du DFARS 252.227-7013 (février 2014) et du FAR 52.227-19 (décembre 2007).

Les données contenues dans les présentes se rapportent à un produit et/ou service commercial (tel que défini par la clause FAR 2.101). Il s'agit de données propriétaires de NetApp, Inc. Toutes les données techniques et tous les logiciels fournis par NetApp en vertu du présent Accord sont à caractère commercial et ont été exclusivement développés à l'aide de fonds privés. Le gouvernement des États-Unis dispose d'une licence limitée irrévocable, non exclusive, non cessible, non transférable et mondiale. Cette licence lui permet d'utiliser uniquement les données relatives au contrat du gouvernement des États-Unis d'après lequel les données lui ont été fournies ou celles qui sont nécessaires à son exécution. Sauf dispositions contraires énoncées dans les présentes, l'utilisation, la divulgation, la reproduction, la modification, l'exécution, l'affichage des données sont interdits sans avoir obtenu le consentement écrit préalable de NetApp, Inc. Les droits de licences du Département de la Défense du gouvernement des États-Unis se limitent aux droits identifiés par la clause 252.227-7015(b) du DFARS (février 2014).

#### **Informations sur les marques commerciales**

NETAPP, le logo NETAPP et les marques citées sur le site<http://www.netapp.com/TM>sont des marques déposées ou des marques commerciales de NetApp, Inc. Les autres noms de marques et de produits sont des marques commerciales de leurs propriétaires respectifs.